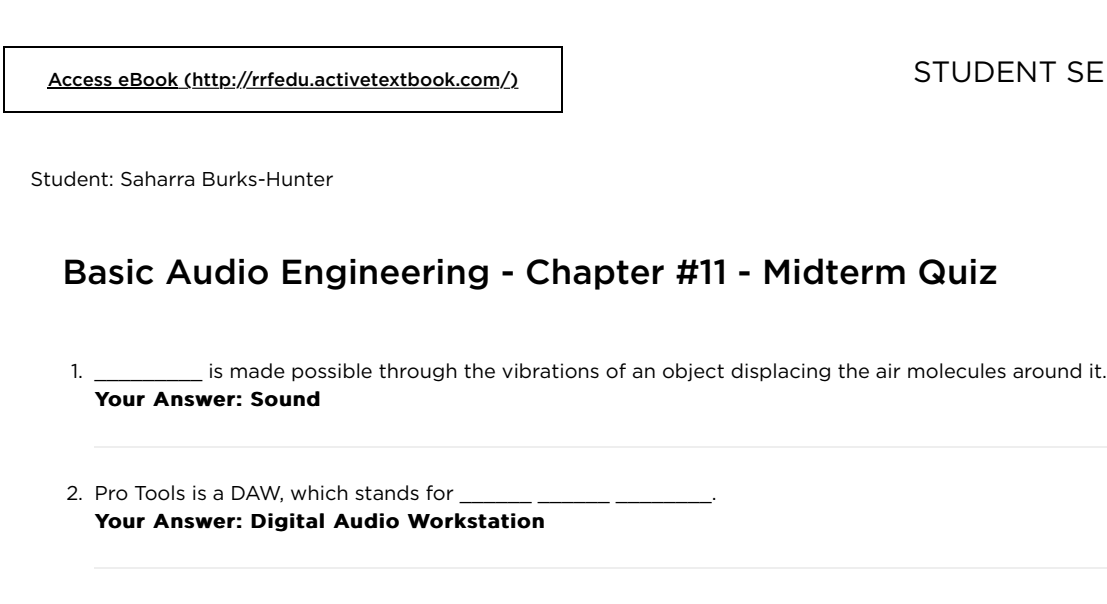

3. \_\_\_\_\_\_\_\_\_\_\_\_\_ is credited as the inventor of the microphone. Your Answer: Alexander Graham Bell

4. This is an example of what type of pickup pattern?

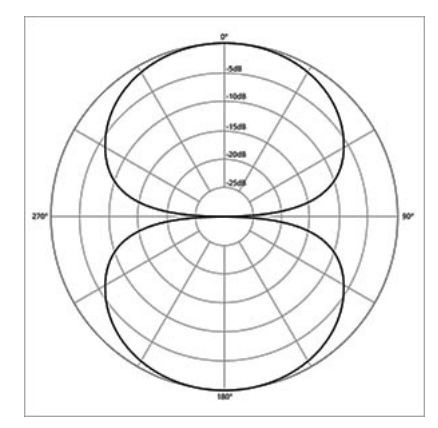

Your Answer: Bi-Directional

5. \_\_\_\_\_\_\_\_\_\_\_\_\_\_\_ refers to the diference between what frequencies a performance is actually transmitting, to what the microphone is capturing.

## Your Answer: Frequency Response

6. \_\_\_\_\_\_\_\_\_ is a delay in the audio signal caused by analog to digital conversion, signal processing, and computer related processes.

## Your Answer: Lateness

**Incorrect:** Correct Answer is Latency

- 7. In Pro Tools, the \_\_\_\_\_\_\_\_\_\_\_\_\_\_\_\_\_\_\_ has three variations in its drop down menu. Time, separation, and, object. Your Answer: Grabber Tool
- 8. Analog signal is a voltage, Digital signal is \_\_\_\_\_\_\_\_\_\_\_. Your Answer: Binary Code

9. MIDI transmits an audio signal. Your Answer: True **Incorrect:** Correct Answer is False 10. \_\_\_\_\_\_ \_\_\_\_\_\_\_ represents the resolution of possible amplitude values for a digital signal. Your Answer: Bit Depth 11. A \_\_\_\_\_\_\_\_\_\_\_\_ \_\_\_\_\_\_\_\_\_\_\_\_ uses a capacitor in the form of two charged plates. Your Answer: Condenser Mic 12. \_\_\_\_\_\_\_\_\_\_\_\_\_\_\_\_\_\_ involves positioning one or more mics between 1 inch and 3 feet from a sound source. Your Answer: Close Miking 13. The \_\_\_\_\_\_\_\_\_\_\_\_\_\_\_ configuration uses two matched cardioid microphones, with their heads close together, at 90 degree angles. Your Answer: Blumlein Pair 14. Avid has been awarded: Your Answer: A Grammy, an Emmy, and an Oscar 15. Inserts process \_\_\_\_\_\_\_\_\_\_\_\_\_\_\_ of the signal and are inserted directly into your signal flow. Your Answer: 100% 16. Pro Line Level is often expressed as \_\_\_\_\_ Your Answer: +4 dBu 17. The decibel scale we use to measure sound pressure level is Your Answer: dB SPL 18. \_\_\_\_\_\_\_\_\_\_\_\_ microphones use a corrugated piece of metal suspended in a magnetic field. Voltage is created through induction. Your Answer: Ribbon 19. The \_\_\_\_\_\_\_\_\_\_\_\_ is used in a tracking session and shows a diagram of the studio and where instruments are set up. Your Answer: Channel List **Incorrect:** Correct Answer is Plot Map 20. The \_\_\_\_\_\_\_\_\_\_\_\_\_\_\_\_\_\_\_\_\_\_\_\_\_\_ determines the device that plays back the output of Pro Tools. Your Answer: Playback Engine 21. \_\_\_\_\_\_\_\_\_\_\_ Plug-ins process audio signal ofine and render files in your Pro Tools. Your Answer: RTAS **Incorrect:** Correct Answer is Audiosuite 22. The amplitude of an audio signal is measured in \_\_\_\_\_\_\_ Your Answer: decibels

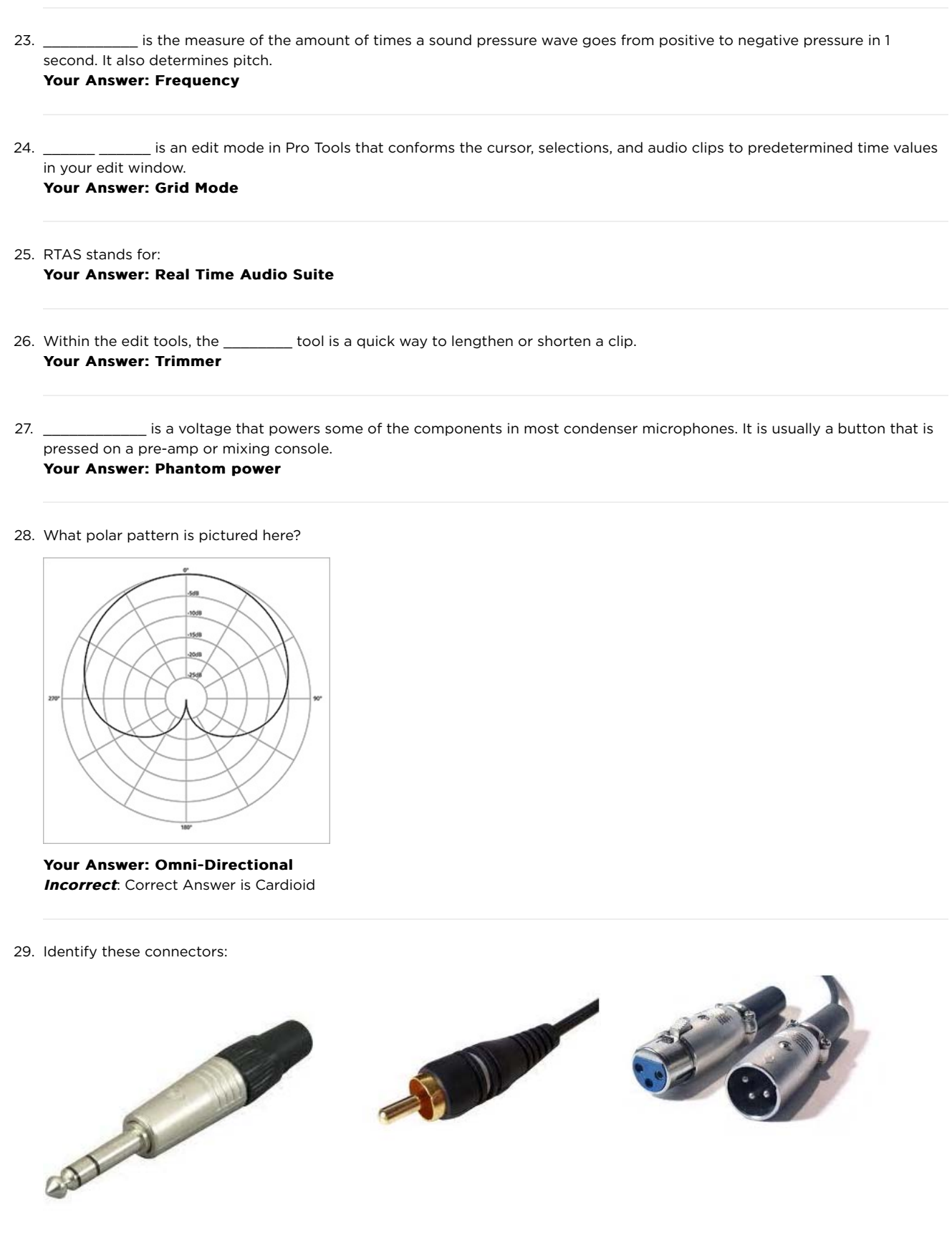

Your Answer: Your Answer: TRS. RCA XLR http://recording.rrfedu.com/admin/index.php?page=assignment\_view&aid=59 Page 4 of 5 30. The tympanic membrane is a diaphragm like flap of skin that is attached to the three smallest bones in the human body. It is also called the Your Answer: eardrum 31. \_\_\_\_\_\_\_\_\_\_\_\_\_\_\_ is the measurement of the resistance of the flow of electricity. Your Answer: Impedance 32. \_\_\_\_\_\_\_\_\_\_ is the Red Book CD Standard for sample rate and bit depth. Your Answer: 48 kHz and 16 bit **Incorrect:** Correct Answer is 44.1 kHz and 16 bit 33. \_\_\_\_\_\_\_\_\_\_\_\_ microphones were among the first created, and create voltage through the use of loosely packed granules of coal-like material. Your Answer: Carbon 34. In Pro Tools, \_\_\_\_\_\_\_\_\_\_\_\_\_\_\_\_\_\_\_\_\_\_ moves the clip by the user defined grid value based on the clips starting position. Your Answer: Relative Grid Mode 35. Electricity is the flow of free \_\_\_\_\_\_\_\_\_ from atom to atom. Your Answer: Electrons 36. \_\_\_\_\_\_\_\_\_ is the measure of the opposition to the flow of electricity. Your Answer: Resistance 37. The \_\_\_\_\_\_\_\_\_ \_\_\_\_\_\_ when held over a clip and clicked using the mouse plays a section according to the speed at which the mouse is moved. Your Answer: Scrubber Tool 38. What has been your favorite lesson so far and why?? (50-100 words) Your Answer: Mic Selection was my favorite because its cool to see and learn about so many different mics and actually learn why they are different even if they just so happen to look alike. 39. What's your opinion of the level of education you have gotten so far? Is there anything we could have done better in the first half? Your Answer: I kind of wish I could've had my hands more into things than I did I learn better when I'm actually doing something then sitting back watching somebody else or being sent to figure it out. Assignment Grade Overall Grade: B **Instructor Notes:** 85% (33 / 39) Graded by: auto Date Graded: 2017-08-15 18:31:41 Date Submitted: 2017-08-15 18:31:32

| RRF Student Portal Admin 8/22/17, 8(44 PM

I

http://recording.rrfedu.com/admin/index.php?page=assignment\_view&aid=59 Page 5 of 5